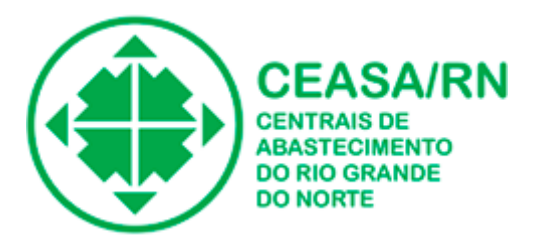

## PORTARIA-SEI Nº 114, DE 01DE SETEMBRO DE 2023.

## **RESOLVE**:

**DESIGNAR,** a Sr**. DOUGLAS HARYSON BARBOSA DE FARIAS**, com matrícula nº **241.744-8** e o Sr. **JOELMA FERREIRA DE BARROS,** com matrícula nº **223.046-1** para atuar nas ausências e impedimentos da primeira designada, acompanhar e fiscalizar as aquisições da CEASA/RN oriundas da ARP 04/2023, junto a Empresa **STEEL EMPREENDIMENTOS E SERVIÇOS TÉCNICOS EIRELI**, **inscrita no CNPJ sob o nº 08.787.408/0001-67 ,** outorgando-lhe, para tanto, as seguintes prerrogativas: acompanhar, fiscalizar, inquirir, analisar processos, observando a formalização processual, ter acesso a todos os documentos nos setores relativos a ata; contatar o fornecedor para esclarecimentos pertinentes à demora da execução dos serviços; procurar a Assessoria Jurídica para notificação do fornecedor em caso de inadimplência; emitir documentos solicitando ou sugerindo providencias.

Essa portaria entra em vigor na data de sua publicação, revogadas as disposições em contrário.

Publique-se, Registre-se e cumpra-se.

Natal/RN, data da assinatura eletrônica

*(assinatura eletrônica)*

Flávio Morais

Diretor Presidente-CEASA/RN

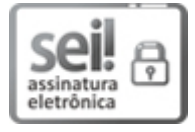

Documento assinado eletronicamente por **FLAVIO MORAIS**, **Diretor Presidente**, em 01/09/2023, às 16:43, conforme horário oficial de Brasília, com [fundamento](http://portalsei.rn.gov.br/arquivos/Dec.%20n%C2%BA%2027.685-2018%20-%20Institucionaliza%C3%A7%C3%A3o%20do%20SEI%20RN.pdf) no art. 4º do Decreto nº 27.685, de 30 de janeiro de 2018.

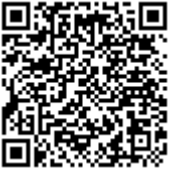

A autenticidade deste documento pode ser conferida no site https://sei.rn.gov.br/sei/controlador\_externo.php? [acao=documento\\_conferir&id\\_orgao\\_acesso\\_externo=0,](http://sei.rn.gov.br/sei/controlador_externo.php?acao=documento_conferir&id_orgao_acesso_externo=0) informando o código verificador **22088181** e o código CRC **BCA8B128**.

**Referência:** Processo nº 03110004.000731/2023-24 SEI nº 22088181

Criado por 01973122413, versão 9 por 01973122413 em 01/09/2023 12:25:00.